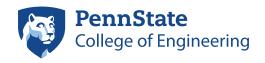

## ENGINEERING SCIENCE AND MECHANICS

212 Earth and Engineering Sciences Bldg. University Park, PA 16802 (814) 863-6029 / (814) 865-6242 accounts@esm.psu.edu

## ESM / College of Engineering User Account Application

This form is for Penn State faculty, staff and others to request a domain and/or email Account from the College of Engineering (COE). While this is a separate account, your user ID will match that of your Penn State Access Account, and cannot be changed once created. Enter a forwarding e-mail address if you are using another system for electronic mail. The user ID and password assigned to you will enable you to connect to the COE Active Directory(domain) in order to login, use electronic mail and access other network services. Return the completed form to the IT Staff in 212 EES Building.

To pick up your Domain Account user ID and password, allow five business days for processing after submitting this form. You may pick up your account ID and password by presenting photo ID to ESM IT staff at 205A Earth and Engineering Sciences Building. You may change your password via any Windows computer connected to the COE Active Directory (domain) or by visiting https://www.engr.psu.edu/password—note the https, for secure communications.

Take great care in safeguarding your password, and please be aware that it will expire every 120 days

Your password must contain at least 9 characters (more preferred) with 3 types of characters: lower-case letters, upper-case letters numbers and punctuation. Your password may not contain your first name, last name or user ID. You may not use any of the last 24 passwords when changing your password. Your account will become locked for 15 minutes after entering 3 incorrect passwords. For assistance please contact the ESM IT staff at accounts@email.esm.psu.edu or by calling 863.6029 or 865.6242.

| Last (family) Name                                                                                                    | First (given) Name                                                                                                    | Middle Initial                                                                                   | Penn State ID Number                                                                                                    |                                             |
|----------------------------------------------------------------------------------------------------|----------------------------------------------------------------------------------------------------|--------------------------------------------------------------------------------------------------|----------------------------------------------------------------------------------------------------|---------------------------------------------|
| Mailing Address                                                                                                    |                                                                                                    |                                                                                                  | Office Number/Building                                                                                                    |                                             |
| Supervisor, Advisor or Spons                                                                                                    | or (last name first)                                                                                                    |                                                                                                  | Phone Number                                                                                                    |                                             |
| Penn State Status                                                                                                    | ☐ Graduate Student*                                                                                                    | ☐ Wage Payroll*                                                                                  | Expiration Date (for temporary assignment                                                                                                    | t only)                                     |
| ☐ Full-time Staff                                                                                                    | Other*                                                                                                    |                                                                                                  |                                                                                                    | -,                                          |
| Penn State Access ID                                                                                                    | Current Email Addr                                                                                                    | ess                                                                                              |                                                                                                    |                                             |
| assigned duties. This includes any ap<br>I agree to abide by the condit<br>Engineering, the Engineering<br>all computer and network res<br>a right. Violation of policy of<br>disciplinary action, and legal | tions set forth in Penn State payroll sy<br>tions set forth in Penn State Un<br>g Science and Mechanics Depar<br>sources. I understand that acces<br>r law may result in suspension of<br>proceedings. | iversity Policy AD-20, 0 itment and the EDUCOl s to the network and oth of network access or oth | Computing Policies of the Colleg M statement on using software in the information services is a priviler information service privileges w.esm.psu.edu/policies/network | ge of<br>n my use of<br>ilege and not<br>s, |
| For Internal Use Only  Domain Account req'd  Email Account req'd                                                                                                    | Applicant's signature                                                                                                    |                                                                                                  |                                                                                                    | Date                                        |
| user ID initial password                                                                                                    | *Supervisor's signature                                                                                                    |                                                                                                  | Penn State Access ID                                                                                                    | Date                                        |